# Тип «StringOperations» в Mobile SMARTS

Последние изменения: 2024-03-26

**StringOperations** – тип, содержащий методы, позволяющие работать со строками (обрезать, разбивать, форматировать и т.д.).

Доступные методы:

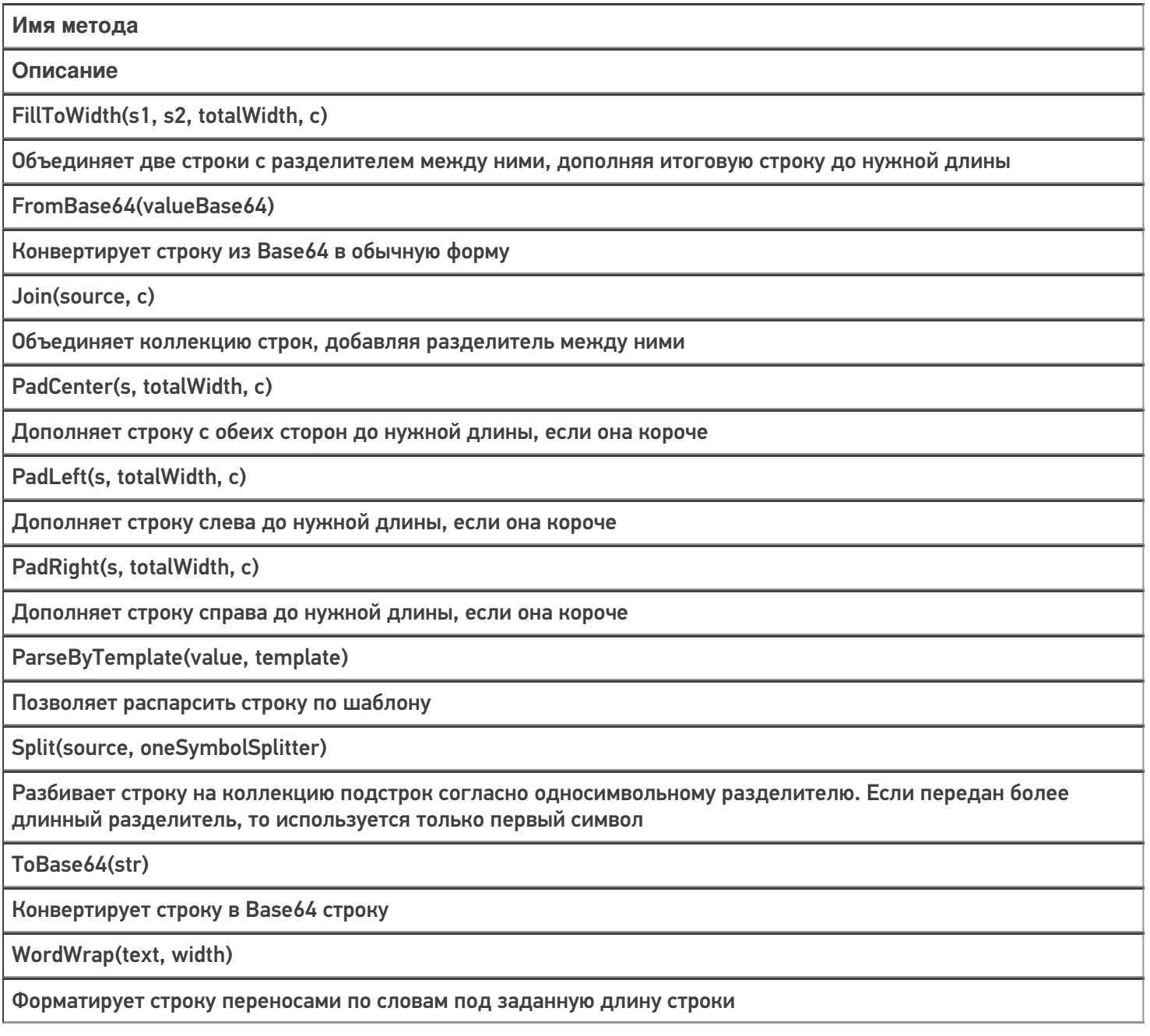

### Примеры использования

#### **FillToWidth**

Код:

Строка = StringOperations.FillToWidth("Строка1","Строка2",17,"|");

Результат:

![](_page_1_Picture_3.jpeg)

#### FromBase64

Код:

Строка = StringOperations.FromBase64("V29yZA==");

Строка «V29yZA==» расшифровывается как «Word»

## $\leftarrow$ Результат: (esc) - назад Изначальная строка:  $V29yZA ==$ Конвертированная строка: Word

### **PadCenter**

Код:

Строка = StringOperations.PadCenter("Текст",12,"|");

Очередность добавления символа: сначала справа, потом слева.

![](_page_3_Picture_30.jpeg)

## PadLeft

Код:

Строка = StringOperations.PadLeft("Текст",10,"|");

![](_page_4_Picture_28.jpeg)

## PadRight

Код:

Строка = StringOperations.PadRight("Текст",10,"|");

![](_page_5_Picture_87.jpeg)

### ParseByTemplate

Г

Метод поддерживает любые шаблоны в конфигурации (regex, ячеек, номенклатуры и т.д.). Более подробно про регулярные выражения можно прочитать [тут](https://www.cleverence.ru/support/17343/).

Код для регулярных выражений:

```
Строка = StringOperations.ParseByTemplate("4500000023GH67","45{tmp:@[0]*}
{Barcode:\emptyset[\Nw]+}")
```
٦

## ← Результат:

(esc) - назад

Шаблон: 45{tmp:@[0]\*}{Barcode:@[\w]+} Штрихкод: 4500000023GH67 Результат парсинга: tmp: 000000

Barcode: 23GH67

#### Код для штрихкода:

Строка = StringOperations.ParseByTemplate("(00)AB123","(00){tmp:2}{Barcode:3}");

![](_page_6_Picture_60.jpeg)

## Строка = StringOperations.ParseByTemplate("DC000035","DC{tmp:@[0]\*}{Barcode:2}");

#### Результат:

← Результат: (esc) - назад Шаблон: DC{tmp:@[0]\*}{Barcode:2} Штрихкод: DC000035 Результат парсинга: tmp: 0000 Barcode: 35

### Split

Код:

Строка = StringOperations.Split("Текст|для|разбиения","|");

![](_page_8_Picture_1.jpeg)

### ToBase64

Код:

Строка = StringOperations.ToBase64("Привет");

## ← Результат:

(esc) - назад

Изначальная строка: Привет Конвертированная строка: 0J/RgNC40LLQtdGC

## WordWrap

Код:

Строка = StringOperations.WordWrap("Длинный текст для переносов",3);

![](_page_10_Picture_34.jpeg)

#### Не нашли что искали?

![](_page_10_Picture_3.jpeg)

Задать вопрос в техническую поддержку